#### **CSE 4/587 Data Intensive Computing**

Dr. Eric Mikida epmikida@buffalo.edu 208 Capen Hall

Dr. Shamshad Parvin shamsadp@buffalo.edu 313 Davis Hall

# **Classifiers**

# **Motivating Example: Spam Classification**

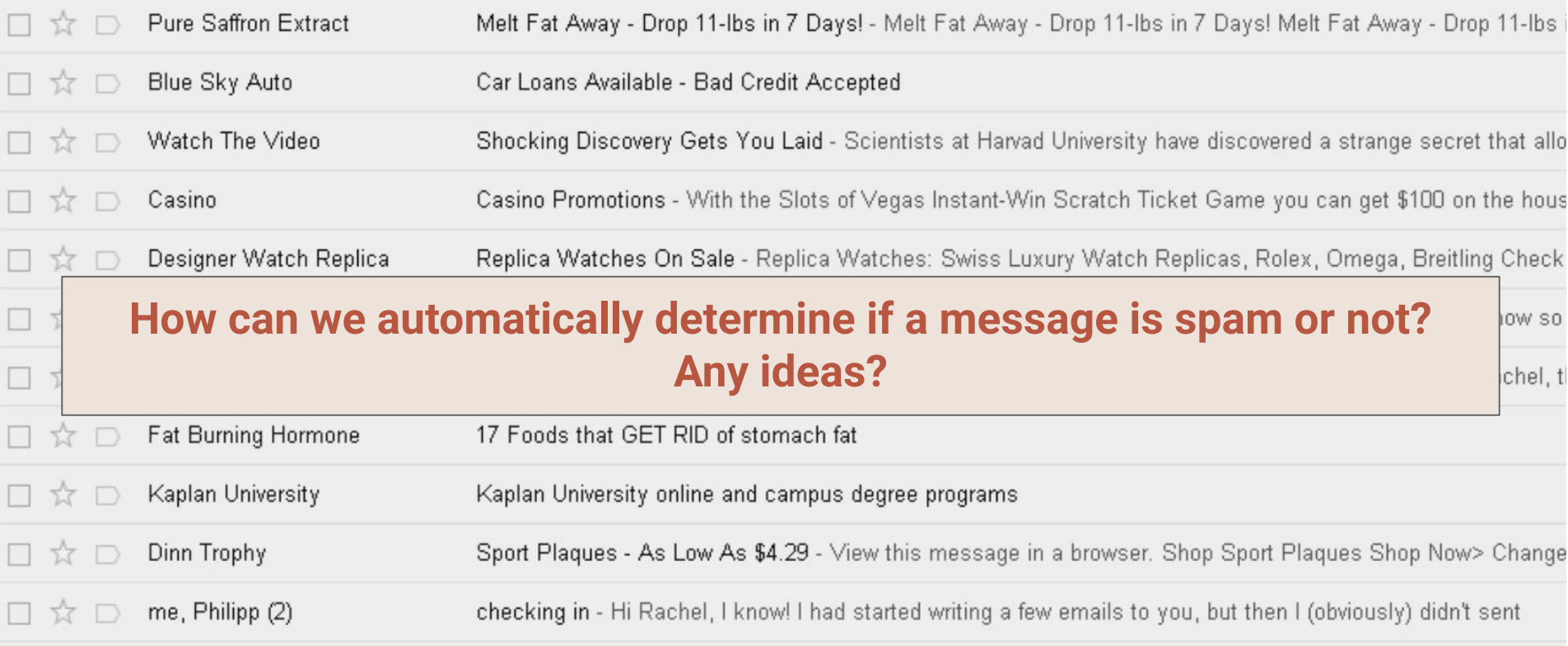

# **Motivating Example: Spam Classification**

**Goal:** Classify email into spam and not spam (binary classification) Let's say you get an email saying "You've won the lottery!" *How do we know right away that this email is spam?*

**Idea:** The use of certain words, ie lottery, can indicate an email is spam.

# **What about previous techniques?**

**So, our features in this problem are individual words…** *Can we use linear regression or k-NN to detect spam?*

# **What about previous techniques?**

#### **So, our features in this problem are individual words…**

*Can we use linear regression or k-NN to detect spam?*

- **Linear regression deals with continuous variables** 
	- We could use a heuristic to convert a continuous range into a binary range…but we are dealing with a huge number of features
- k-NN works well for low dimensionality...but again, we have a huge number of features (potentially thousands of words).
	- [Curse of Dimensionality…](https://en.wikipedia.org/wiki/Curse_of_dimensionality)

*So what do we do?*

**Basic Idea:** Probability of an event , based on prior knowledge of conditions that might be related to the event .

# **Bayes Law and Probability Theory**

- Bayes' Theorem allows you to update the predicted probabilities of an event by incorporating new information.
- Bayes' Theorem was named after 18th-century mathematician Thomas Bayes.
- The theorem has become a useful element in the implementation of machine learning.

# **Bayes Law and Probability Theory**

For Given event x and y, we express the Bayes theorem as :

$$
p(y|x) = \frac{p(x|y)p(y)}{p(x)}
$$

Where,  $p(y|x)$ , probability of y given x  $p(x|y)$ , probability of x given y  $p(x)$ , probability of occurring event x  $p(y)$ , probability of occurring event Y

# **Probability Theory Refresher**

#### **Here is the derivation from first principles of probabilities:**

The probability of both event x and y happening,  $P(x,y)$ 

- The probility of y given that x has occurred,
- $P(y|x)=P(x,y)/P(x)$  =>  $P(x,y)=P(y|x) P(x)$  -------------(1)
- The probility of x given that y has occurred,
- $P(x|y)=P(x,y)/P(y)$  =>  $P(x,y)=P(x|y) P(y)$  -------------(2)

 $P(y|x) = P(x|y) P(y)/P(x)$ 

$$
\Rightarrow \boxed{p(y|x) = \frac{p(x|y)p(y)}{p(x)}}
$$

#### **Bayes Law – Example from Book Chapter-4**

Let's say we are testing for a rare diseases where:

- 99% of sick patients test positive
- 99% of healthy patients test negative
- Given the patient test positive, what is the probability that the patient is actually sick ?

#### **Bayes Law – Example from Book Chapter-4**

●We have 100X100=10000 population ●If you test positive, you are equally likely to be healthy or

sick

●Answer is 50%

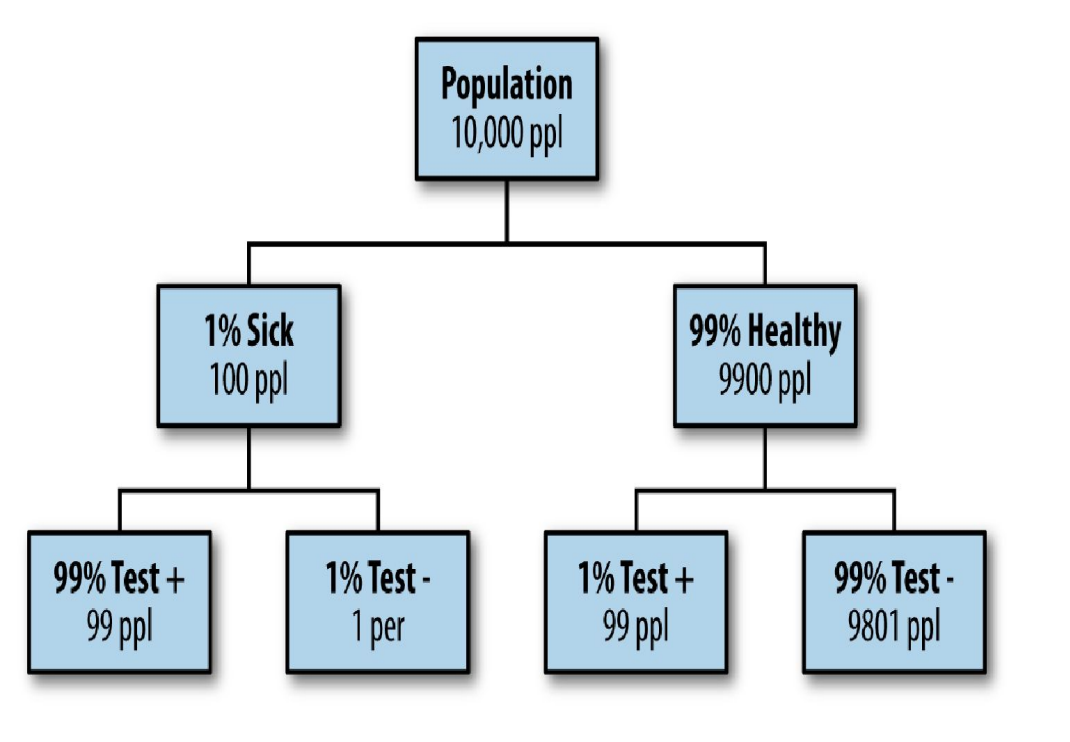

# **Bayes Law - Example**

**Basic principle:**  $P(y | x) = P(x | y) P(y) / P(x)$ 

- Y to refers to the event "I am sick or sick"
- x to refers to the event "the test is positive" or '+'
- Tehn we can compute

• 
$$
P(sick|+) = \frac{P(+|sick)P(sick)}{P(+)} = \frac{0.99 \cdot 0.01}{0.99 \cdot 0.01 + 0.99 \cdot 0.01} = 0.05 = 50\%
$$

*Given Bayes Law, how can we start classifying emails as spam?*

*Given Bayes Law, how can we start classifying emails as spam?* **Let's start one word at a time:**  $P$ (*spam*|*word*) =  $P$ (*word*|*spam*) \*  $P$ (*spam*) /  $P$ (*word*)

*Given Bayes Law, how can we start classifying emails as spam?*

**Let's start one word at a time:**

Probability that the given word appears in an email

**P(***spam***|***word***) = P(***word***|***spam***) \* P(***spam***) / P(***word***)**

Probability that an email is spam if it contains a given word Probability that the given

word appears in an email known to be spam

Probability that an email is spam

#### **We've now boiled our classification problem down to a counting problem:**

Given a set of emails that have been classified as spam or not spam (ham):

- 1. Count number of spam vs ham emails to compute **P(***spam***)**
- 2. Count number of times the given word, ie lottery, appears in emails to compute **P(***word***)**
- 3. Count number of times the given word appears in spam emails to compute **P(***word***|***spam***)**

- Enron data set containing employee emails
- 1500 spam and 3672 ham
- Test word is "meeting"
- Running a simple shell script reveals that there are 16 spam emails containing "meeting" and 153 ham emails containing "meeting"
- **● Output:** What is the probability that an email containing "meeting" is spam? What is your intuition? Now prove it using Bayes Law…

**P(***spam***)** = 1500 / (1500+3672) = 0.29

**P(***spam***)** = 1500 / (1500+3672) = 0.29  $P(ham) = 1 - P(spam) = 0.71$ 

**P(***spam***)** = 1500 / (1500+3672) = 0.29

```
P(ham) = 1 - P(spam) = 0.71
```
**P(***meeting***|***spam***)** = 16/1500 = 0.0106

**P(***spam***)** = 1500 / (1500+3672) = 0.29

```
P(ham) = 1 - P(spam) = 0.71
```

```
P(meeting|spam) = 16/1500 = 0.0106
```
**P(***meeting***|***ham***)** = 153/3672 = 0.0416

**P(***spam***)** = 1500 / (1500+3672) = 0.29

```
P(ham) = 1 - P(spam) = 0.71
```

```
P(meeting|spam) = 16/1500 = 0.0106
```

```
P(meeting|ham) = 153/3672 = 0.0416
```

```
P(meeting) = (16+153) / (1500+3672) = 0.0326
```
**P(***spam***)** = 1500 / (1500+3672) = 0.29

```
P(ham) = 1 - P(spam) = 0.71
```
**P(***meeting***|***spam***)** = 16/1500 = 0.0106

```
P(meeting|ham) = 153/3672 = 0.0416
```
**P(***meeting***)** = (16+153) / (1500+3672) = 0.0326

**P(***spam***|***meeting***)** = **P(***meeting***|***spam***)**\***P(***spam***)/P(***meeting***)** = 0.094 (9.4%)

- Next we can try with other words :
- "money": 80% chance of being spam
- "Enron": 0% chance
- "lottery" : 1005 chance

**Basic Idea:** Make a probabilistic model – have many *simple rules*, and aggregate those rules together to provide a probability.

Bayes law for each word

**Basic Idea:** Make a probabilistic model – have many *simple rules*, and aggregate those rules together to provide a probability.

# **Basic Idea:** Make a probabilistic model – have many *simple rules*, and aggregate those rules together to provide a probability.

Bayes law for each word

# **Putting It All Together - Naive Bayes**

**So we've counted and computed probabilities for all words in our input**

# **Putting It All Together - Naive Bayes**

**So we've counted and computed probabilities for all words in our input** Let's say we have *i* words. Let *x* be a vector of size *i*, where  $x_j$  = 1 if the  $j^{th}$  word is present in an email, **0** otherwise.

# **Putting It All Together - Naive Bayes**

**So we've counted and computed probabilities for all words in our input** Let's say we have *i* words. Let *x* be a vector of size *i*, where  $x_j$  = 1 if the  $j^{th}$  word is present in an email, **0** otherwise. **Now how do we compute P(***x***|***spam***)? Once we do this, we can apply Bayes Law to find P(***spam***|***x***)**

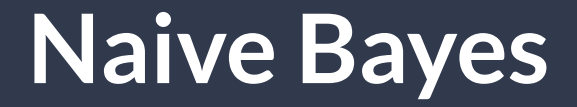

Let *c* represent the condition that an email is spam

Let *c* represent the condition that an email is spam Let  $x_j = 1$  if the *j*<sup>th</sup> word is in the email

Let *c* represent the condition that an email is spam Let  $x_j = 1$  if the *j*<sup>th</sup> word is in the email Let *θjc* be the probability that that the *j th* word shows up in a spam email

Let *c* represent the condition that an email is spam Let  $x_j = 1$  if the *j*<sup>th</sup> word is in the email

The probability that an email vector x represents a spam email looks like:

$$
p(x|c) = \prod_j \theta_{jc}^{x_j} (1 - \theta_{jc})^{(1 - x_j)}
$$

Let *c* represent the condition that an email is spam Let  $x_j = 1$  if the *j*<sup>th</sup> word is in the email Let *θjc* be the probability that the *j th* word shows up in a spam email

$$
p(x|c) = \prod_{j} \theta_{jc}^{x_j} (1 - \theta_{jc})^{(1 - x_j)}
$$
  
in the email

*θjc* if the *j th* word is in the email

Let *c* represent the condition that an email is spam Let  $x_j = 1$  if the *j*<sup>th</sup> word is in the email Let *θjc* be the probability that the *j th* word shows up in a spam email

 $p(x|c) = \prod \theta_{ic}^{x_j} (1-\theta_{jc})^{(1-x_j)}$ **1-** $\theta_{ic}$  if the  $j^{th}$  word is *θ<sub>jc</sub>* if the *j<sup>th</sup>* word is in the email **1-***θ<sub>jc</sub>* if the *j* not in the email

 $x = [1,1,0,0]$  *θ*<sub>1c</sub> = 0.01 *θ*<sub>2c</sub> = 0.10 *θ*<sub>3c</sub> = 0.04 *θ*<sub>4c</sub> = 0.0

 $x = [1,1,0,0]$  *θ*<sub>1c</sub> = 0.01 *θ*<sub>2c</sub> = 0.10 *θ*<sub>3c</sub> = 0.04 *θ*<sub>4c</sub> = 0.0

$$
p(x|c) = \theta_{1c}\theta_{2c}(1-\theta_{3c})(1-\theta_{4c})
$$

 $x = [1,1,0,0]$  *θ*<sub>1c</sub> = 0.01 *θ*<sub>2c</sub> = 0.10 *θ*<sub>3c</sub> = 0.04 *θ*<sub>4c</sub> = 0.0

$$
p(x|c) = \theta_{1c}\theta_{2c}(1 - \theta_{3c})(1 - \theta_{4c})
$$

$$
p(x|c) = 0.01 \times 0.1 \times 0.96 \times 1.0 = 0.00096
$$

$$
x = [1, 1, 0, 0]
$$
  $\theta_{1c} = 0.01$   $\theta_{2c} = 0.10$   $\theta_{3c} = 0.04$   $\theta_{4c} = 0.0$ 

$$
p(x|c) = \theta_{1c} \theta_{2c} (1 - \theta_{3c}) (1 - \theta_{4c})
$$

$$
p(x|c) = 0.01 \times 0.1 \times 0.96 \times 1.0 = 0.00096
$$

#### **There is a 0.09% chance that this exact vector** *x* **appears in a spam email**

- Multiplying many small probabilities can result in numerical issues
- A common method for avoiding this is to take the log of both side

$$
log(p(x|c)) = \sum_{j} x_j log(\theta_j/(1-\theta_j)) + \sum_{j} log(1-\theta_j)
$$

$$
log(p(x|c)) = \sum_{j} x_j log(\theta_j/(1-\theta_j)) + \sum_{j} log(1-\theta_j)
$$

$$
log(p(x|c)) = \sum_{j} x_{j} log(\theta_{j}/(1-\theta_{j})) + \sum_{j} log(1-\theta_{j})
$$
  
Call this  $\mathbf{w}_{j}$ 

$$
log(p(x|c)) = \sum_{j} x_{j} log(\theta_{j}/(1-\theta_{j})) + \sum_{j} log(1-\theta_{j})
$$
  
Call this  $w_{j}$  Call this  $w_{j}$ 

$$
log(p(x|c)) = \sum_j x_j w_j + w_0
$$

# **The Final Formula**

Now given *p***(***x***|***spam***)** we can use Baye's Law we can compute *p***(***spam***|***x***):**  $p$ **(spam** $|x$ **)** =  $p$ **(x|spam** $)$  \*  $p$ **(spam)** /  $p$ **(x)** 

# **The Final Formula**

Now given *p***(***x***|***spam***)** we can use Baye's Law we can compute *p***(***spam***|***x***):**  $p$ **(spam** $|x$ **)** =  $p$ **(x|spam** $)$  \*  $p$ **(spam)** /  $p$ **(x)** 

> These other two terms are pretty straightforward to compute, and *p***(***spam***)** is independent of the input email

#### **A few notes:**

- Occurrences of words are considered independent events
	- Don't care how many times a word appears
	- Don't care about combinations of words
	- This is why it's called "naive"

# **Naive bayes Vs K-NN**

- Naive Bayes is a linear classifier, while k-NN is not.
- Curse of dimensionality and large feature sets are a problem for k-NN, while Naive Bayes performs well.
- k-NN requires no training (just load in the dataset), whereas Naive Bayes does.
- Both are examples of supervised learning (the data comes labeled).